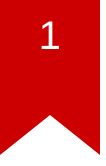

# **Lec09: Miscellaneous**

*Max Wolotsky*

# **Happy Halloween :)**

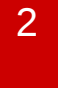

#### **Scoreboard**

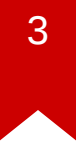

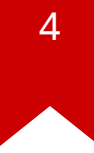

# **NSA Codebreaker Challenges**

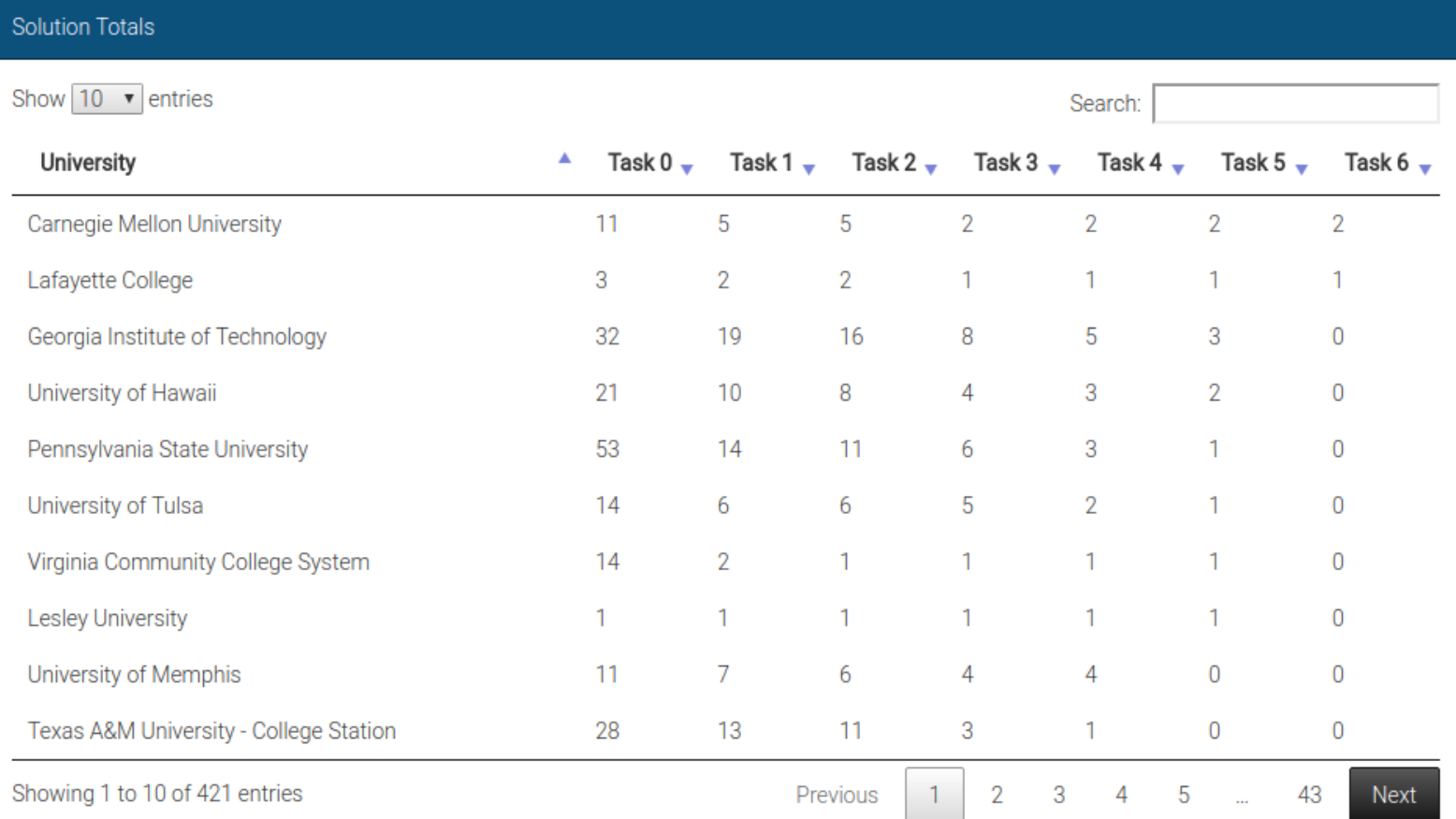

### **Administrivia**

- Due: Lab09 is out and its due on Nov 10
- [NSA Codebreaker Challenge](https://codebreaker.ltsnet.net/) → Due: Dec 1

#### **Discussion: Lab08**

#### lab08

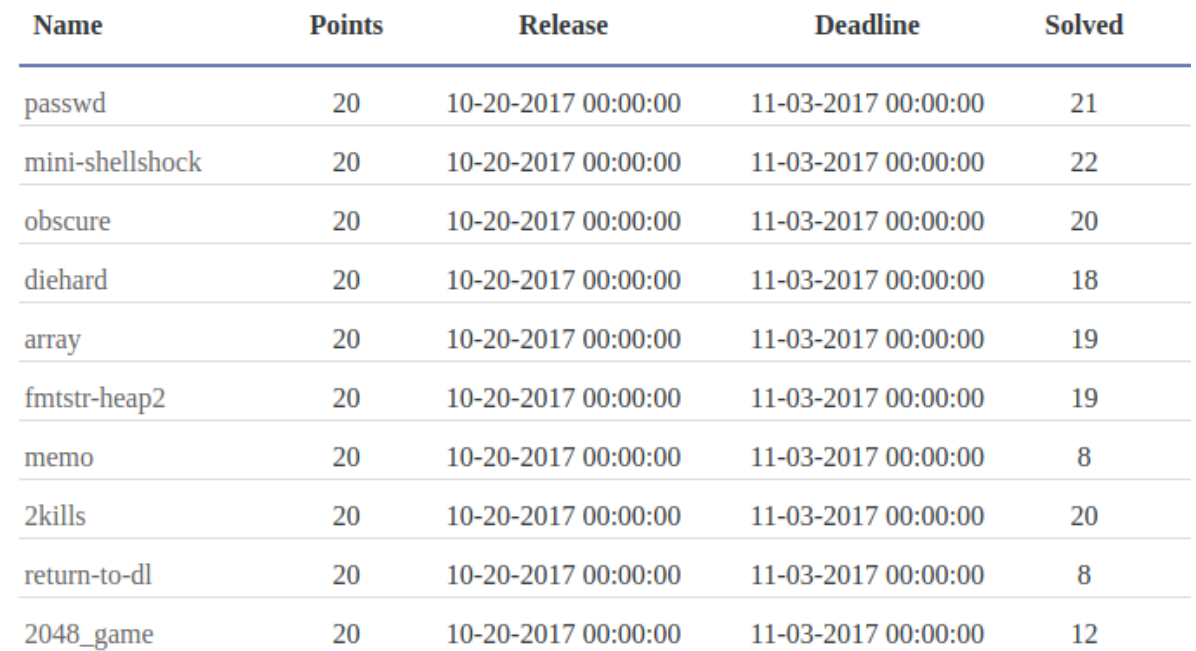

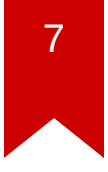

# **Best Write-ups for Lab08**

- passwd: shudak3, brian edmonds
- mini-shellshock: shudak3, carterchen
- obscure: brian edmonds, myao42
- diehard: mansourah, whuang328
- array: jallen309, brian edmonds
- fmtstr-heap2: jallen309, brian\_edmonds
- memo: carterchen, jallen309
- 2kills: luoyinfeng, N/A
- return-to-dl: whuang328, carterchen/markwis
- 2048\_game: shudak3, jallen309

### **Discussion: Lab08**

- What's the most "annoying" bug or challenge?
- What's the most "interesting" bug or challenge?
- What's different between remote & local?

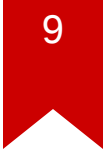

# **Discussion: passwd**

- What was the problem?
- How did you solve?

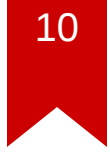

#### **Discussion: passwd**

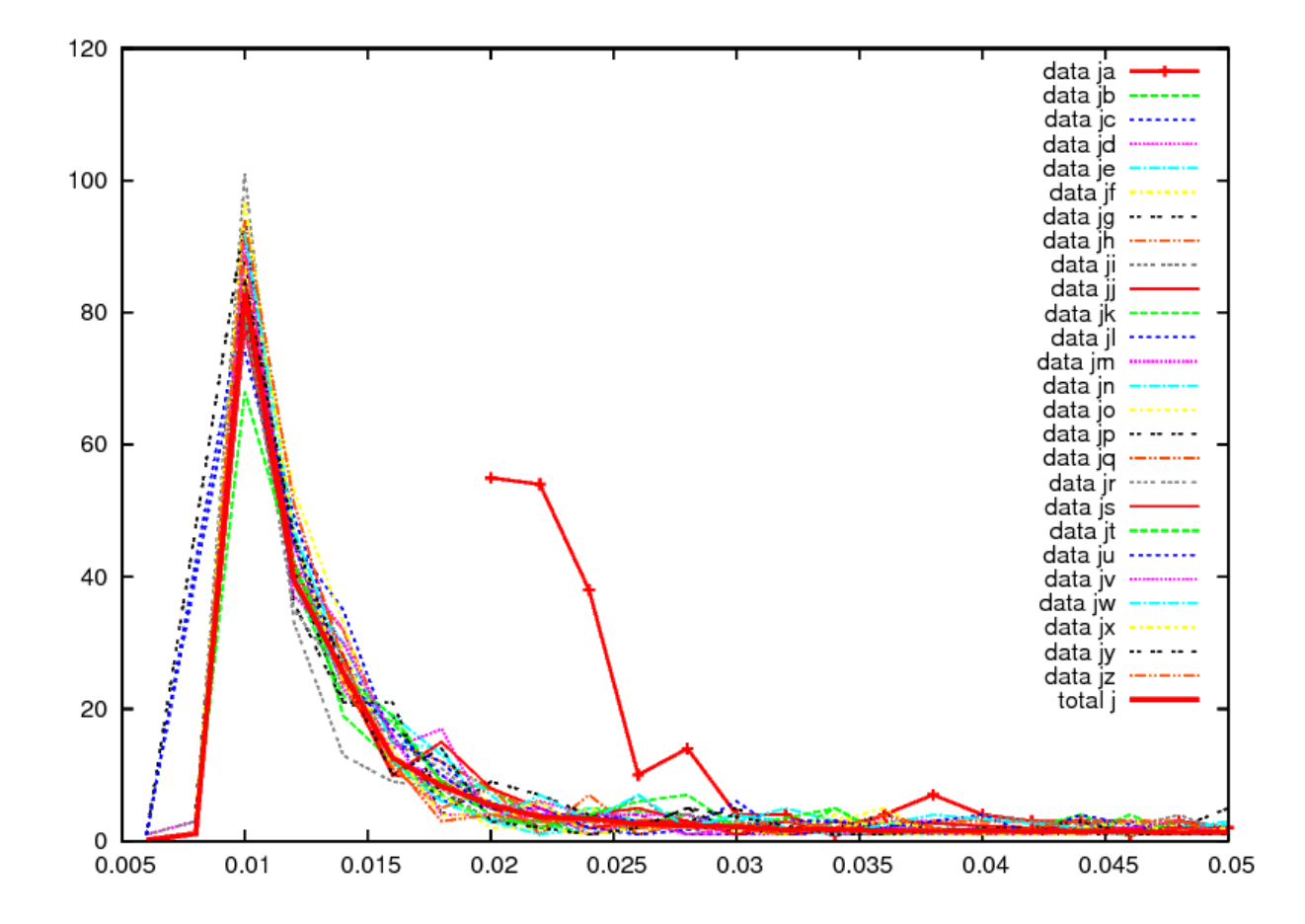

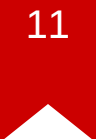

#### **Discussion: passwd**

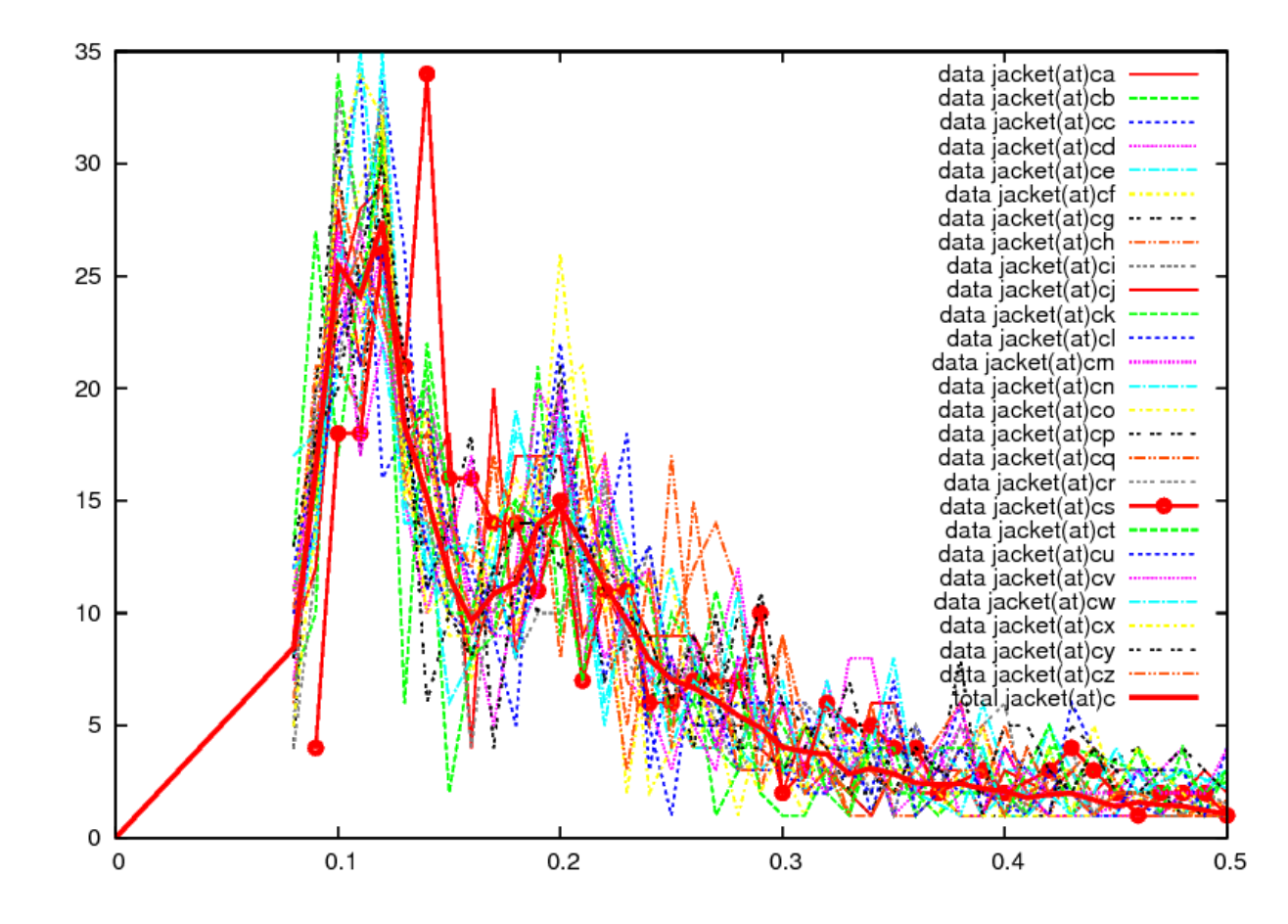

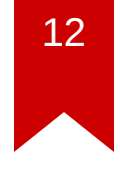

- What was the problem?
- How did you solve?

- CVE-2014-6277, CVE-2014-6278, CVE-2014-7169, CVE-2014-7186
- Specially crafted environment variable

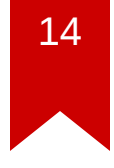

- CGI (Common Gateway Interface)
	- HTTP headers  $\rightarrow$  Environment variable
	- If script is a *bash* script?

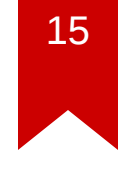

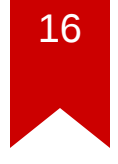

- What was the problem?
- How did you solve?

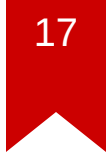

#### • ARM

- different calling convention
- r0: first argument

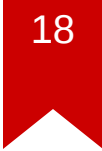

```
libc csu init (int argc, char **argv, char **envp)
 \{const size_t size = _{\_}init_{\_}array_{\_}end - _{\_}init_{\_}array_{\_}start;for (size t i = \theta; i < size; i++)
        (* init array start [i]) (argc, argv, envp);
}
```
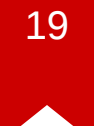

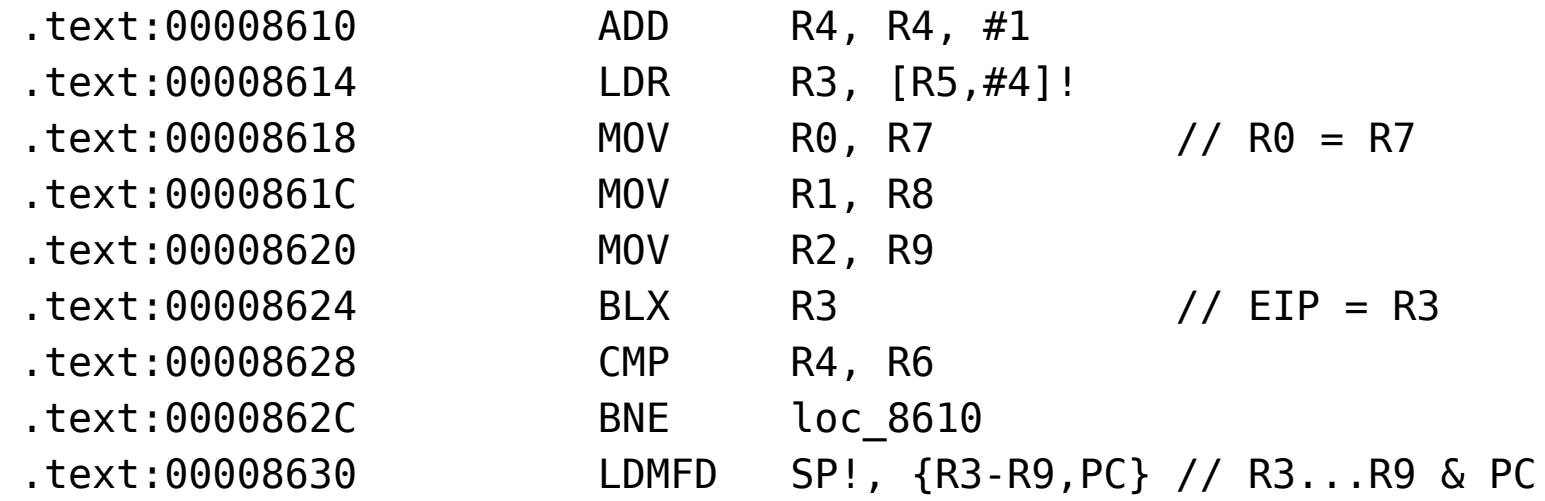

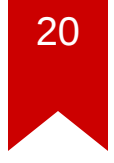

# **Discussion: diehard**

- What was the problem?
- How did you solve?

### **Discussion: array**

- What was the problem?
- How did you solve?

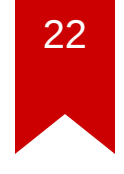

# **Discussion: fmtstr-heap2**

- What was the problem?
- How did you solve?

#### **Discussion: memo**

- What was the problem?
- How did you solve?

# **Discussion: 2kills**

- What was the problem?
- How did you solve?

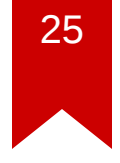

### **Discussion: return-to-dl**

- What was the problem?
- How did you solve?

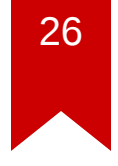

### **Discussion: return-to-dl**

- How GOT works?
- make fake SYMTAB, STRTAB ...

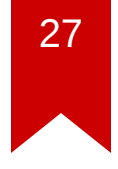

# **Discussion: 2048\_game**

- What was the problem?
- How did you solve?

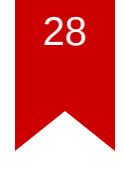

## **Discussion: 2048\_game**

• How to calculate address?

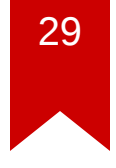

# **Discussion: 2048\_game**

- Using format string, arbitrary read!
- Extract binary is also possible

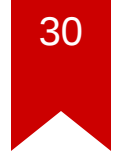

# **Lab09: Miscellaneous**

- integer overflow
- web
- race condition
- interesting exploit techniques

# **Today's Tutorial**

- In-class tutorial:
	- Writing reliable exploit
	- Logical vulnerability

# **Today's Tutorial**

```
int main() {
     char buf[0x100];
     printf("Give me something...");
     fgets(buf, 2 * sizeof(buf), stdin);
}
```
# **Today's Tutorial**

• [...][printf plt][pop ret][\_\_libc\_start\_main GOT][main]

# **Today's Tutorial**

- calculate system based on leaked address
- [...][system][XXXX][/bin/sh addr]

### **In-class Tutorial**

\$ ssh your\_id@computron.gtisc.gatech.edu -p 2022~2024 or

\$ ssh your\_id@cyclonus.gtisc.gatech.edu -p 2022~2024

- \$ cd tut/lab09
- \$ cat README